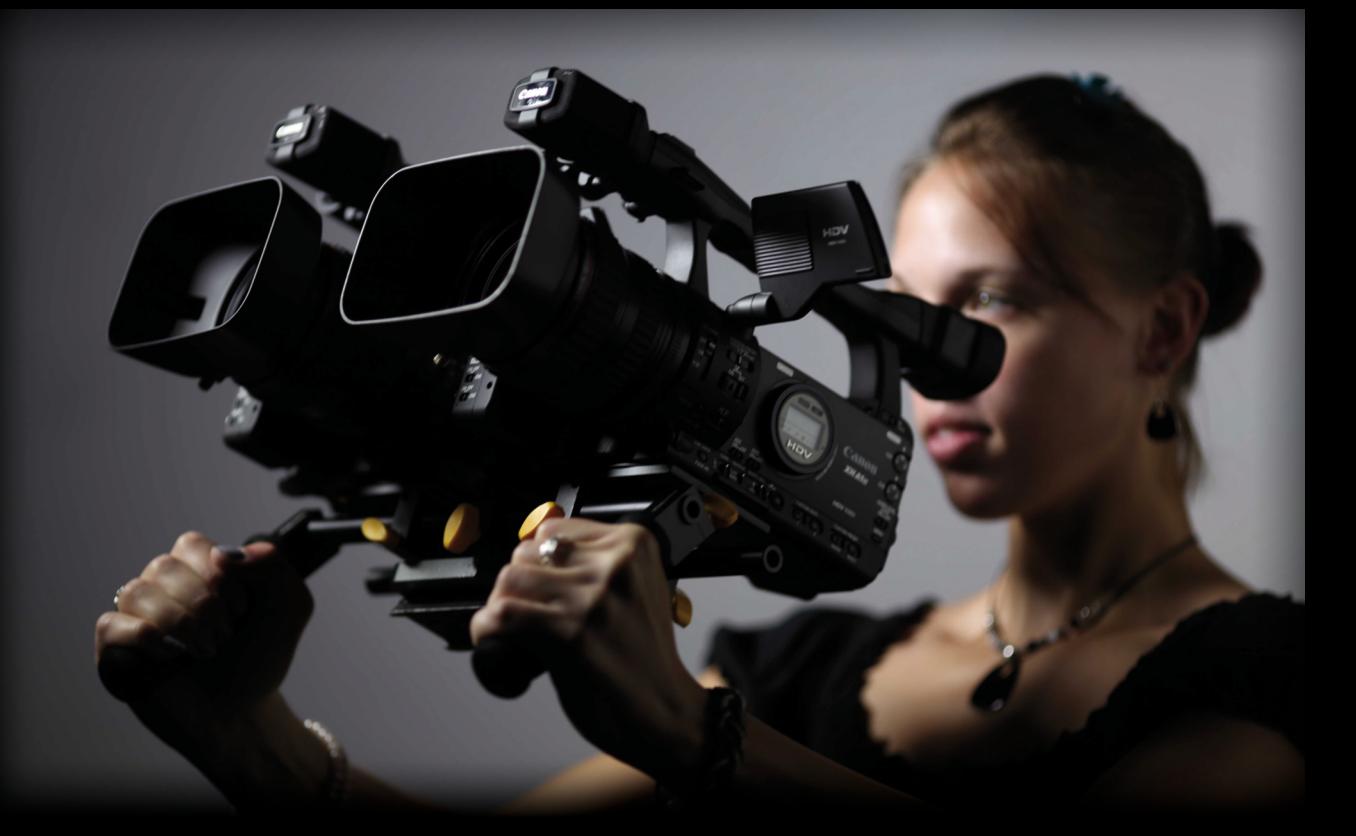

# Stereoscopia

METODI E STRUMENTI PER PROGETTARE LE IMMAGINI S3D

tesi di laurea di **Davide Romeo Meraviglia** 

> correlatore Maresa Bertolo

relatore

**Walter Mattana** 

Politecnico di Milano // Facoltà del Design Corso di Laurea Magistrale in Design della Comunicazione // A.A. 2009-10

## Pensare in Stereoscopia

#### **Metodi e strumenti per progettare le immagini S3D**

tesi di laurea di Davide Romeo Meraviglia 721574

> relatore Walter Mattana

correlatore Maresa Bertolo

**Politecnico di Milano Facoltà del Design** Corso di Laurea Magistrale in

Design della Comunicazione A.A. 2009-2010

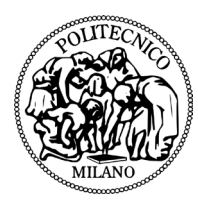

**POLITECNICO DI MILANO** 

Dedicato a papà, mamma ed Elisa. Senza di voi, non sarei niente.

## Ringraziamenti

Scrivere per mesi senza poter fare nient'altro è stato davvero faticoso, a tratti un vero e proprio incubo, dal momento che sono una persona che si trova a suo agio solo quando "fa" e che, se non produce qualcosa di concreto, sente di stare solo perdendo del tempo prezioso.

Non molto tempo fa, c'è stato un momento in cui ho pensato seriamente di mollare tutto e mi sento in dovere di ringraziare tutte le persone che mi hanno aiutato a non farlo.

Ringrazio innanzitutto Walter Mattana e Maresa Bertolo, che mi hanno supportato (e sopportato) per quasi due anni con impegno e dedizione, spronandomi sempre a dare il meglio.

Ringrazio Antonello Satta, presidente dell'Archivio Stereoscopico Italiano, e Anna Odorizzi, per l'immensa gentilezza e disponibilità con cui mi hanno aiutato.

Ringrazio lo stereografo Pietro Carlomagno per i preziosi consigli all'inizio della mia ricerca.

Ringrazio lo staff di 3d-life.it e di badtaste.it, ripetitori di notizie che mi hanno permesso di rimanere sempre aggiornato in tutti questi mesi.

Ringrazio Davide Grampa e tutti gli amici e colleghi del Lab Movie, che hanno reso la mia esperienza di tirocinio la migliore possibile.

Ringrazio Mauro Santinello e Laura Kovalcin per immagini e traduzioni.

Ringrazio Pierfrancesco, Silvio e tutti i compagni del Dialogo, per avermi ricordato che la stereoscopia è solo uno strumento, ma esiste qualcosa di ben più importante.

Ringrazio Amedeo e i compagni dell'AM, perché ogni passo che ho fatto in questi anni è stato anche grazie a loro.

Ringrazio tutti i miei amici, ovunque essi siano: sono e sempre saranno la mia seconda famiglia.

Grazie a tutti dal profondo del cuore.

### Abstract

#### **ITALIANO**

La stereoscopia è una modalità di rappresentazione e visualizzazione di immagini - statiche e in movimento - capace di introdurre la visione binoculare nella comunicazione visiva.

Studi di settore indicano una crescita consistente del mercato relativo alla stereoscopia domestica per i prossimi anni: televisori, computer, *smartphone* S3D che necessiteranno di contenuti che riguardano da vicino il mondo del *movie* design, dell'*interaction* design e del design della comunicazione in generale.

Come emerge da un'analisi dei prodotti in stereoscopia che iniziano ad affacciarsi sul mercato, progettare questo genere di artefatti non è semplice e richiede competenze tecniche e teoriche che esulano dalla tradizionale comunicazione visiva bidimensionale e che ad oggi non sono note a gran parte dei progettisti.

Sebbene esistano alcuni validi manuali tecnici per creare artefatti stereoscopici, non esiste tuttavia una bibliografia che guidi alla progettazione e soprattutto che insegni a gestire la complessità linguistica delle immagini S3D.

La mia ricerca si inserisce in questo panorama: tramite un'analisi dettagliata di come cambia nello spettatore l'interpretazione percettiva delle immagini da monoscopiche a stereoscopiche (senza trascurare una breve incursione sui principi della stereo visione) ed attraverso l'esplorazione del linguaggio cinematografico S3D (particolarmente adatto per imparare a gestire la complessità della stereoscopia ed orchestrare la profondità con gli altri fattori dell'immagine, quali colore, luce, movimento e così via), vengono individuate da un lato le principali problematiche legate alla progettazione di artefatti S3D e dall'altro alcuni metodi e strumenti per risolverle.

L'obiettivo finale è quello di acquisire un approccio corretto dal punto di vista tecnico, percettivo e linguistico al design in stereoscopia.

#### **english**

Stereoscopy is a way of creating and visualizing images capable of adding binocular vision to visual communication.

Several surveys show a remarkable growth of the market related to stereoscopic home entertainment in the next few years: televisions, computers, smartphones S3D which will need for content involving disciplines such as movie design, interaction design and communication design.

By analysing already available stereoscopic content, it can be noticed that creating this kind of artefacts is not easy and it requires both abstract and technical knowledge, which is different from the one involved in traditional bidimensional visual communication. As of this writing, most of communication designers do not own this kind of skills.

Although there are several textbooks about the technical aspects of creating a stereoscopic artefact, there is no bibliography about mastering the language of stereoscopic images.

My research lies in this field: in this thesis, there are some methods and tools aimed at overcoming the main problems related to designing stereoscopic motion pictures.

The results are produced through a detailed comparison between monoscopic and stereoscopic perception, through deep understanding of the principles of stereopsis and through the study in depth of S3D movie language.

The final goal is developing a new and correct approach to stereoscopic communication design from three points of view: technique, visual perception and visual language.

## Indice

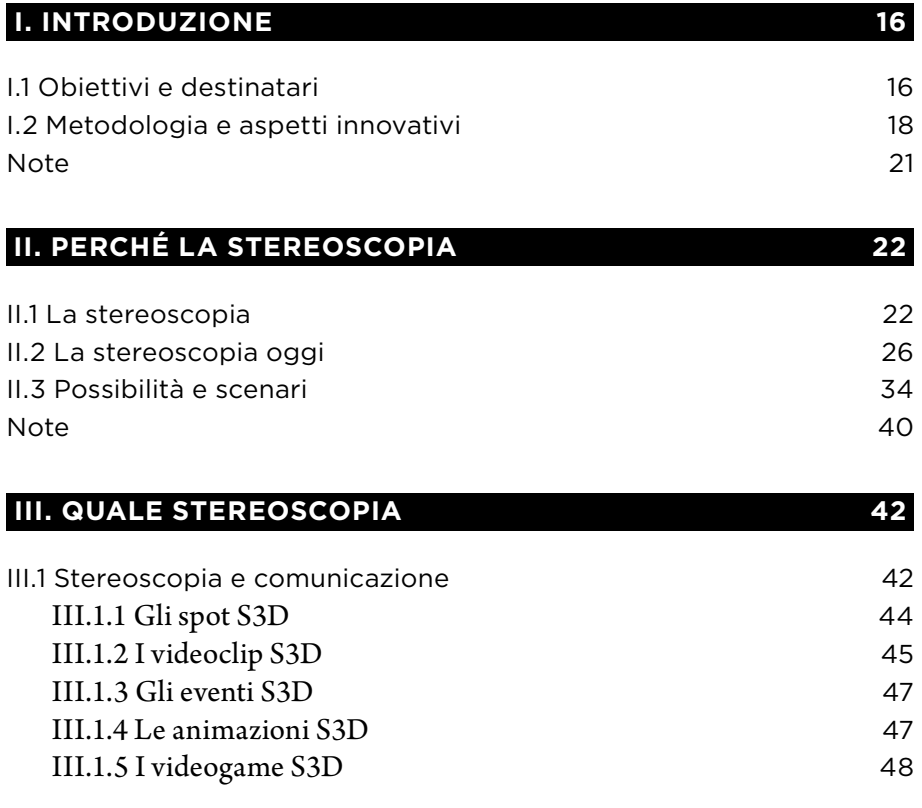

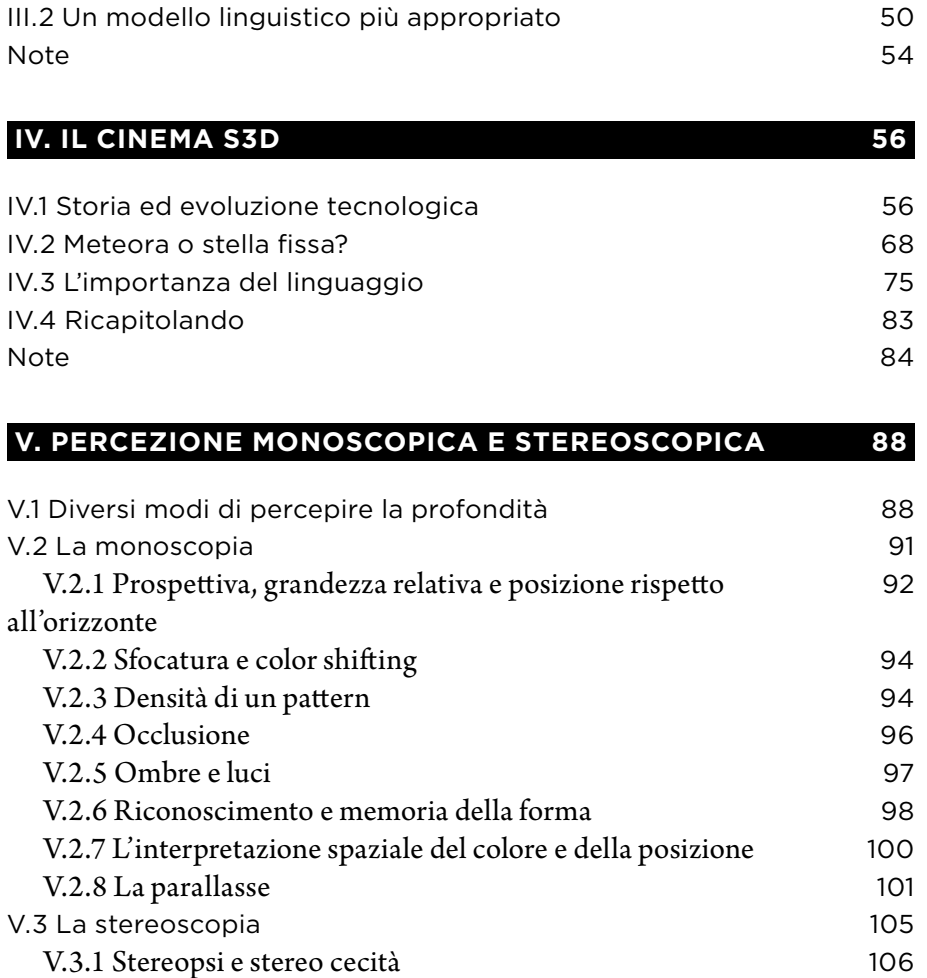

V.3.2 Parallasse e cambiamento di forma

V.3.5 Requisiti per la fusione delle immagini

 V.3.6 Fattori di disturbo nella visione delle immagini V.3.7 La fruizione delle immagini: dalla sala al salotto

V.3.4 Convergenza e accomodazione

V.3.3 La stereoscopia inversa

Note

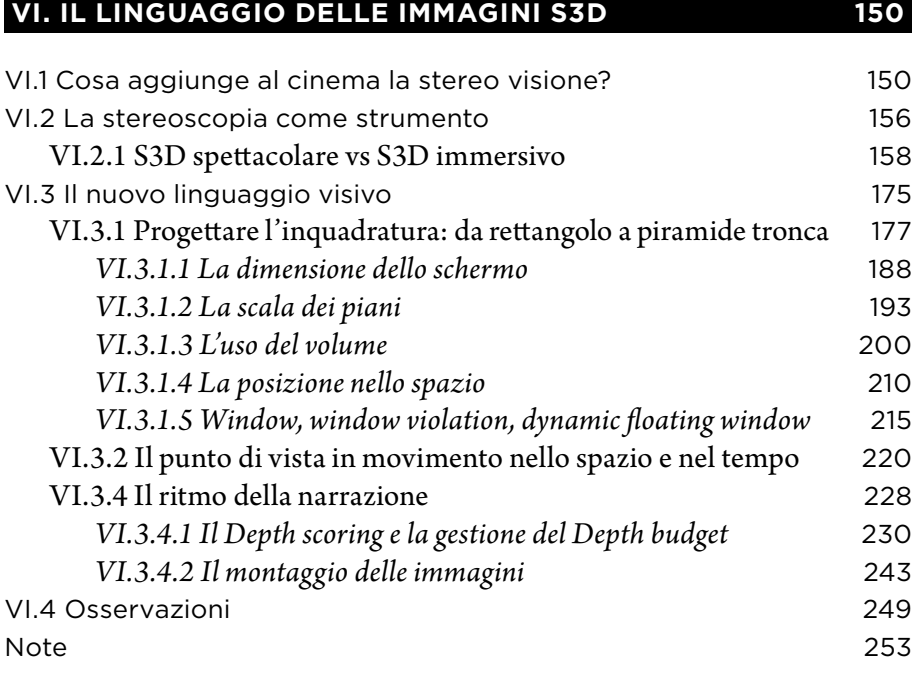

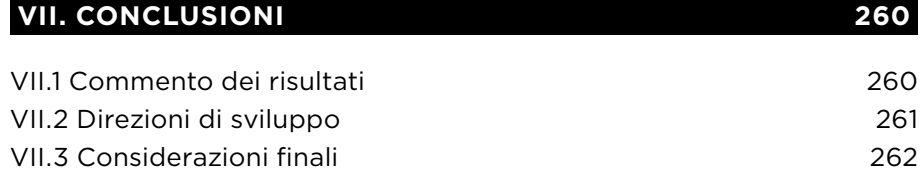

#### **glossario**

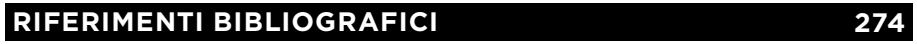

**264**

## Indice delle figure

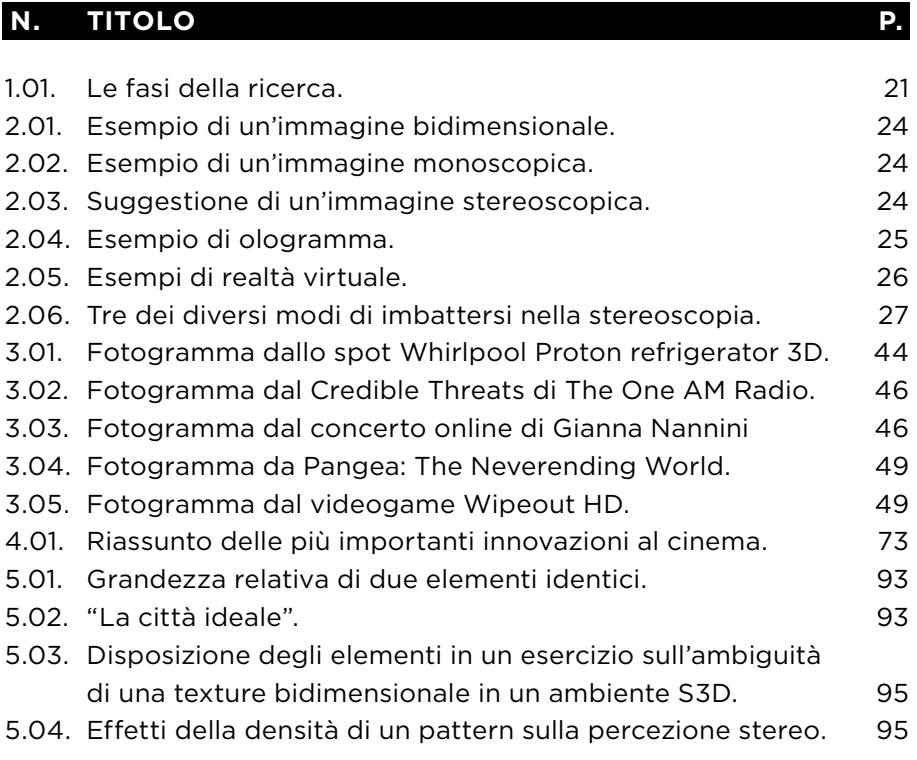

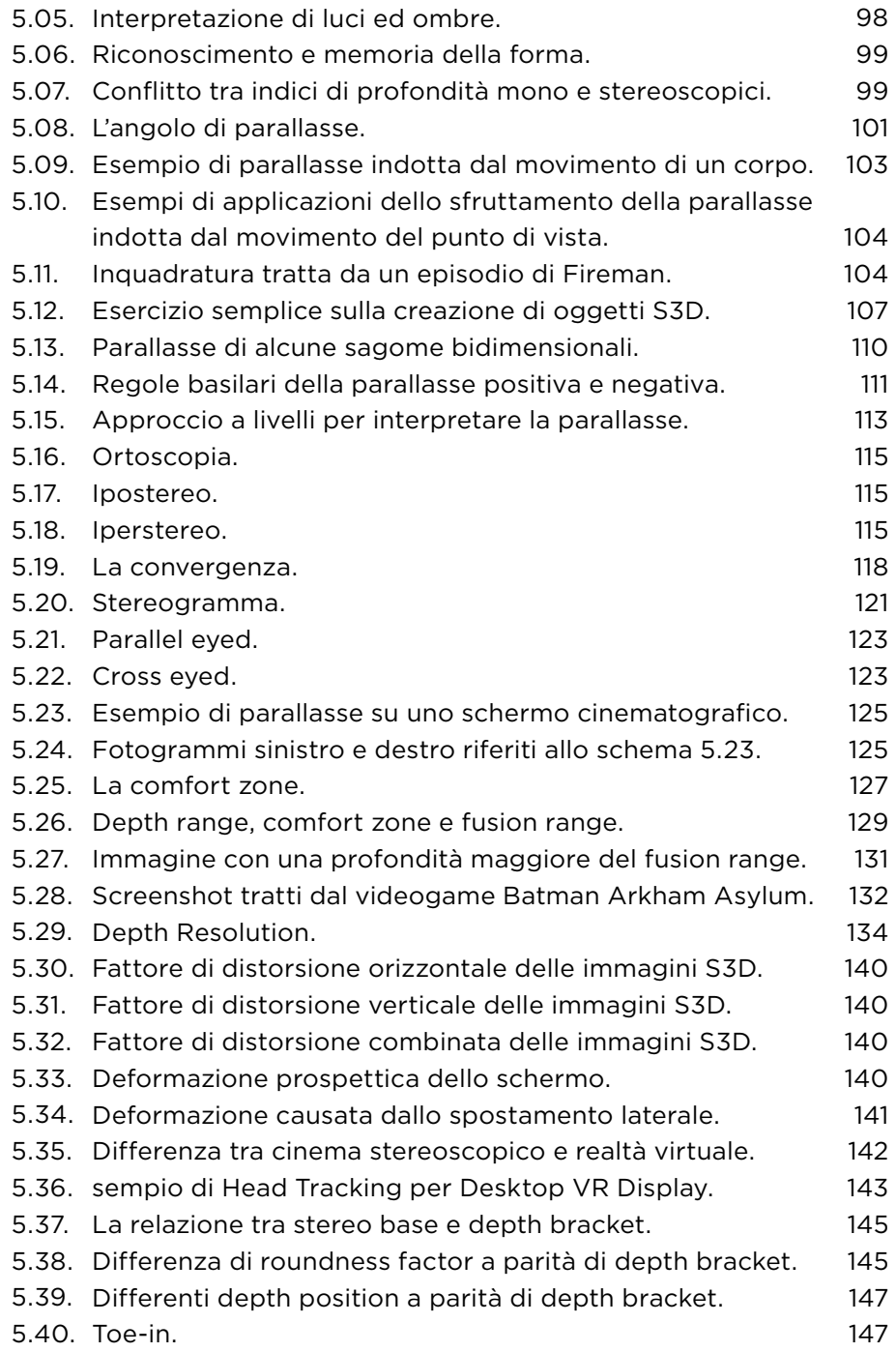

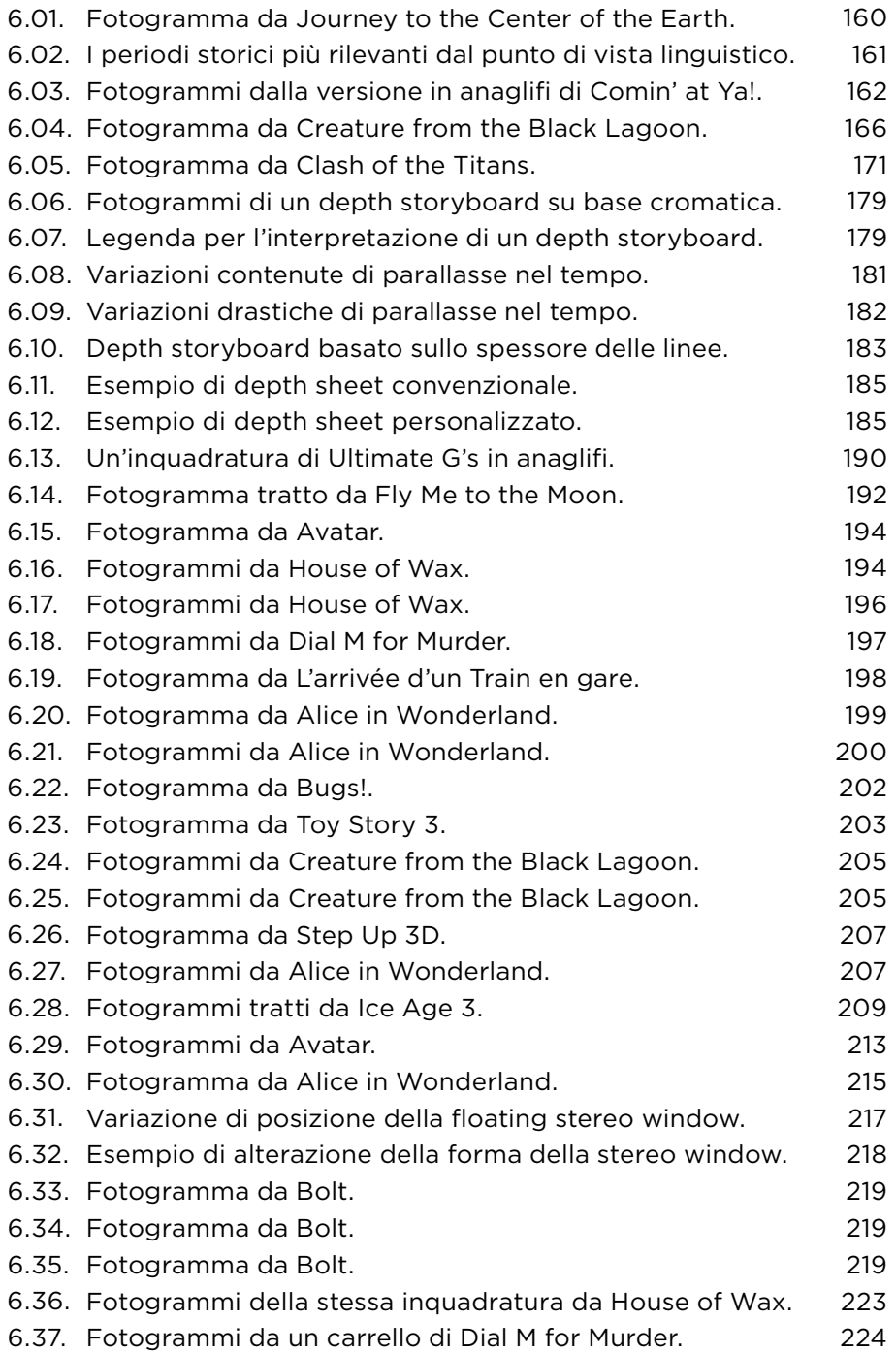

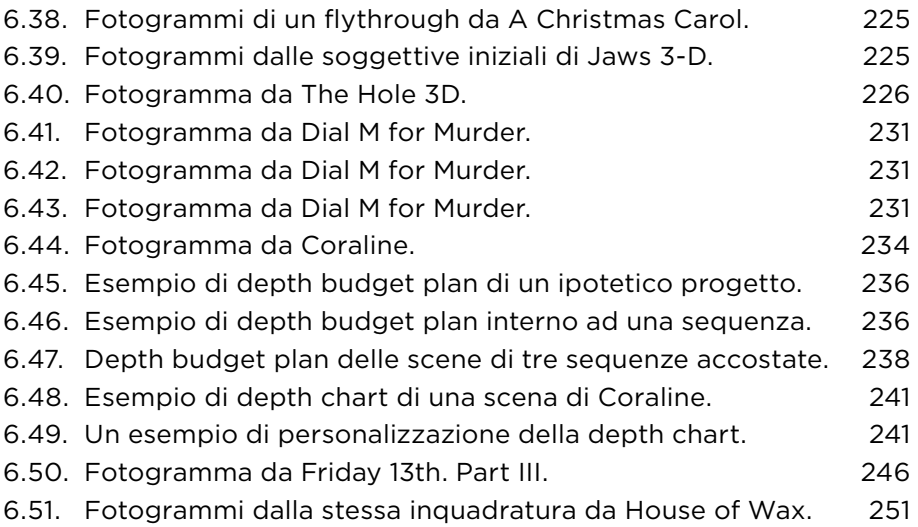